$<<$  and  $<$  and  $>$  and  $>$  and  $>$  and  $>$  and  $>$  and  $>$  and  $>$  and  $>$  and  $>$  and  $>$  and  $>$  and  $>$  and  $>$  and  $>$  and  $>$  and  $>$  and  $>$  and  $>$  and  $>$  and  $>$  and  $>$  and  $>$  and  $>$  and  $>$  and  $>$  and  $>$  a

 $<<$   $>>$ 

- 13 ISBN 9787511108159
- 10 ISBN 7511108156

出版时间:2012-1

页数:148

字数:160000

extended by PDF and the PDF

http://www.tushu007.com

# $<<$  and  $<$  and  $>$  and  $>$  and  $>$  and  $>$  and  $>$  and  $>$  and  $>$  and  $>$  and  $>$  and  $>$  and  $>$  and  $>$  and  $>$  and  $>$  and  $>$  and  $>$  and  $>$  and  $>$  and  $>$  and  $>$  and  $>$  and  $>$  and  $>$  and  $>$  and  $>$  and  $>$  a

FEFLOW是交互式有限元模拟软件系统,主要用于地下水及渗流介质的二维、三维流量、溶质运移和

FEFLOW6 DHI-WASY WINDOWS

FEFLOW6  $1-14$ FEFLOW6 15

干扰 **FEFLOW FEFLOW** 

FEFLOW6

FEFLOW6

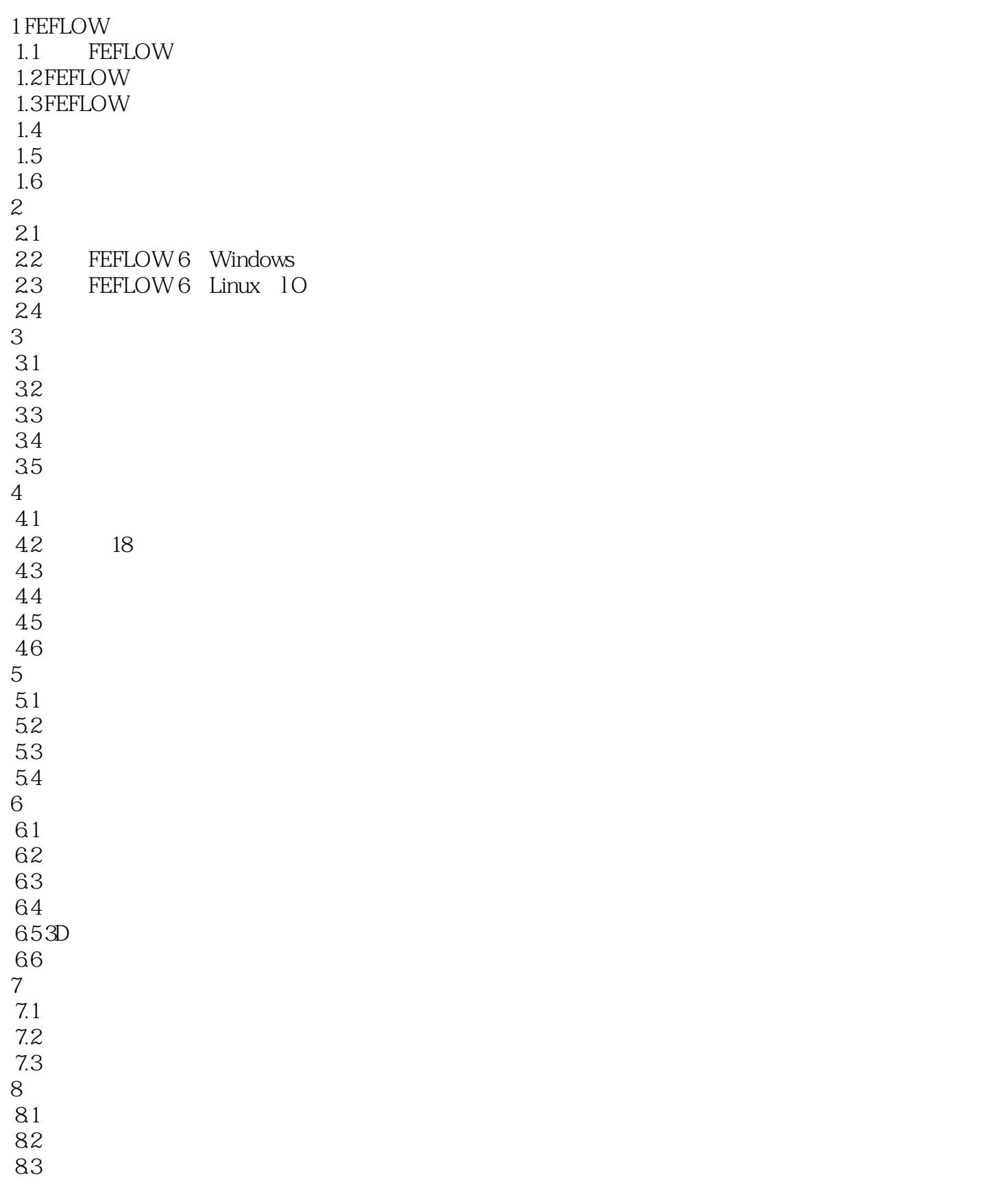

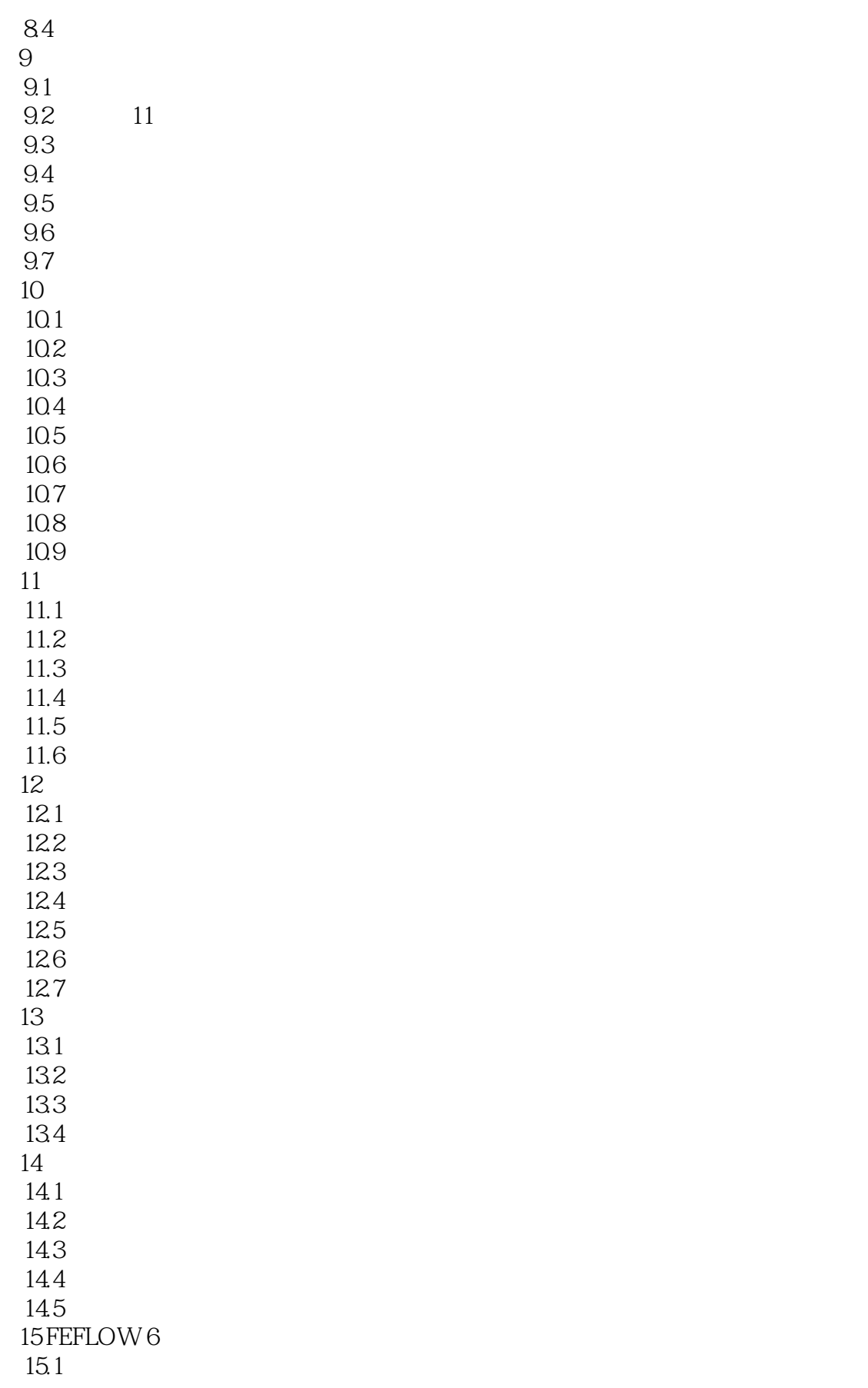

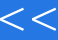

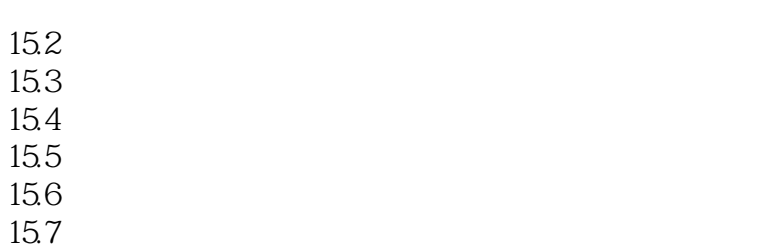

, tushu007.com

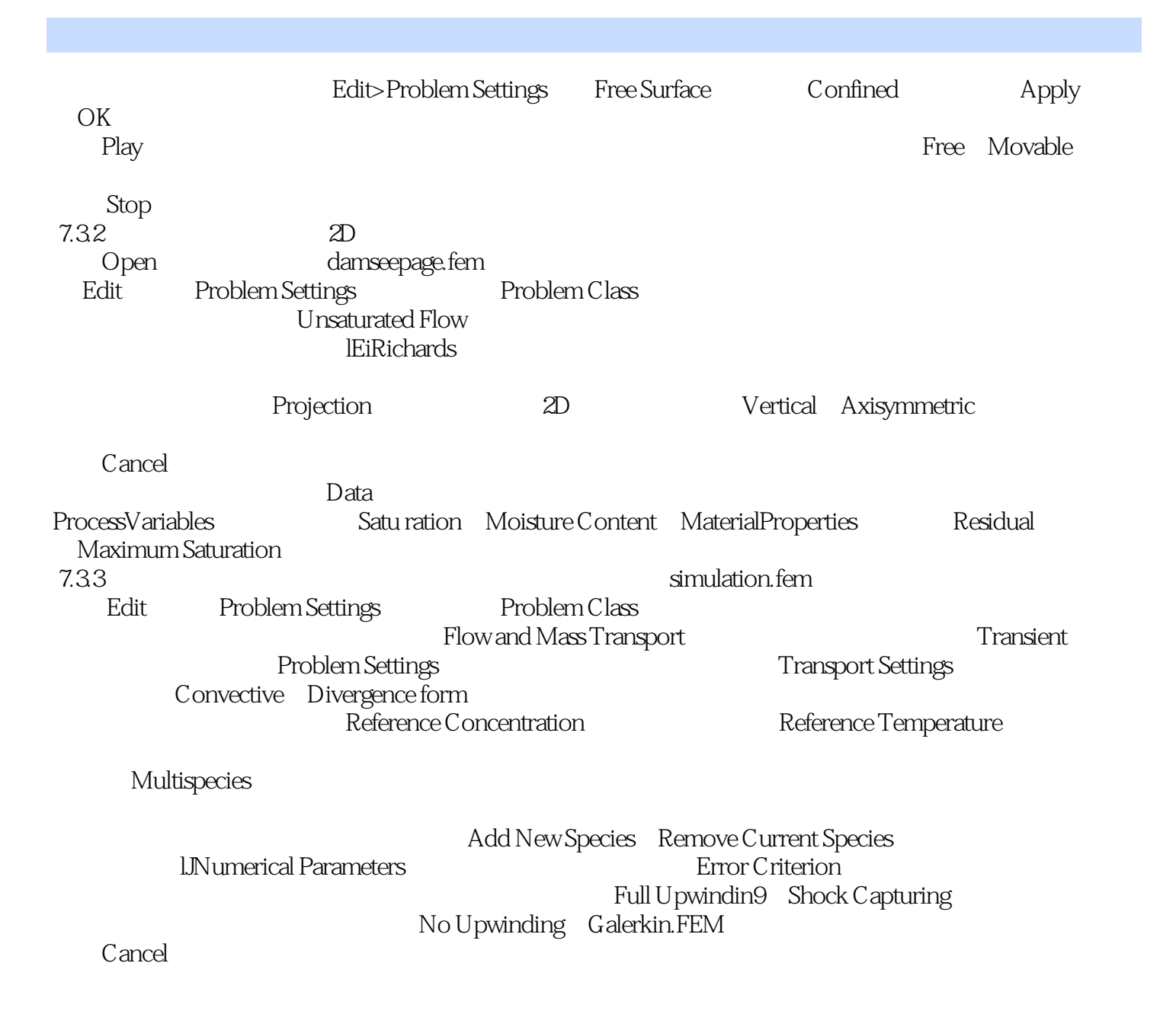

 $<<$  and  $<$  and  $>$  and  $>$  and  $>$  and  $>$  and  $>$  and  $>$  and  $>$  and  $>$  and  $>$  and  $>$  and  $>$  and  $>$  and  $>$  and  $>$  and  $>$  and  $>$  and  $>$  and  $>$  and  $>$  and  $>$  and  $>$  and  $>$  and  $>$  and  $>$  and  $>$  and  $>$  a

#### :FEFLOW6

*Page 7*

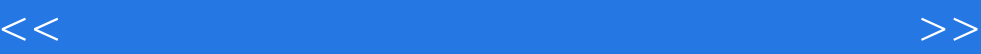

本站所提供下载的PDF图书仅提供预览和简介,请支持正版图书。

更多资源请访问:http://www.tushu007.com